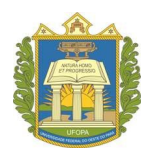

Universidade Federal do Oeste do Pará Pró-Reitoria de Ensino de Graduação Processo Seletivo Especial Indígena 2024

## **CADASTRO ACADÊMICO**

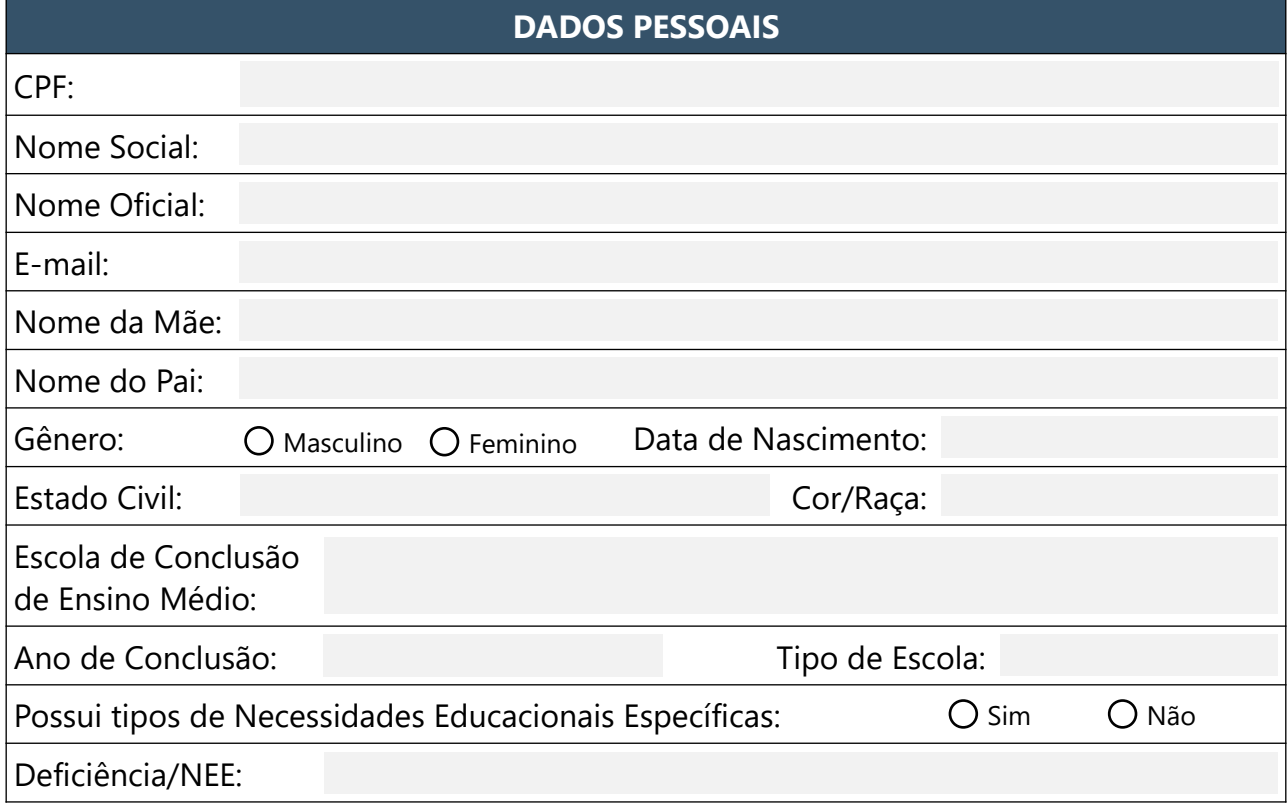

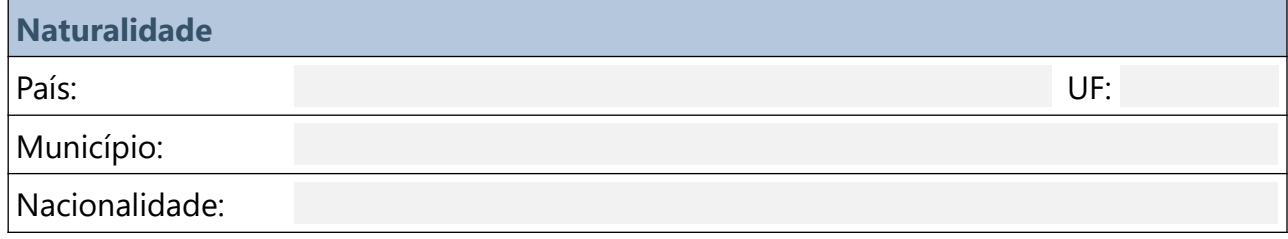

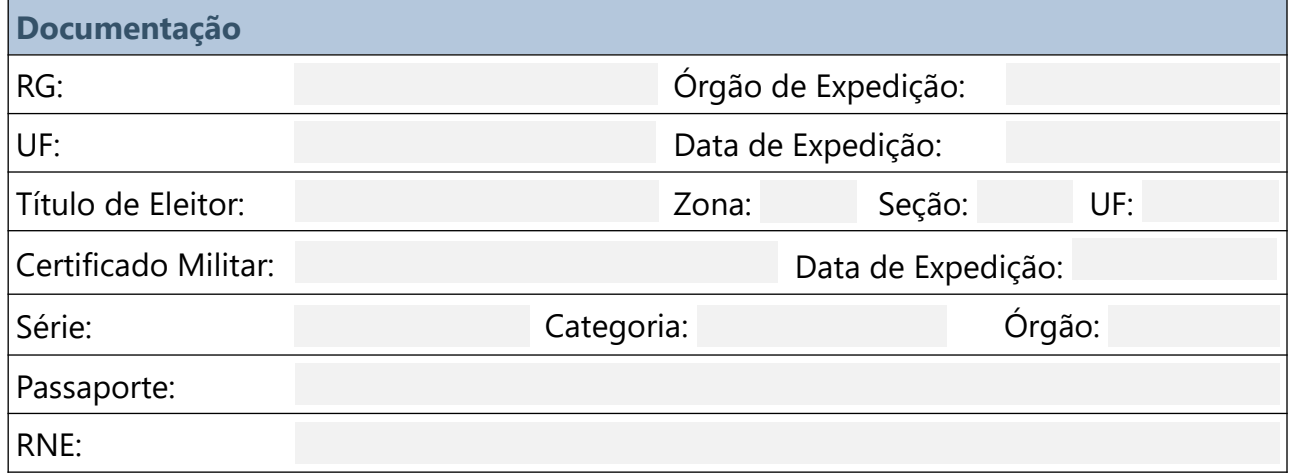

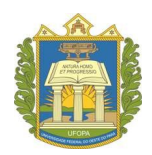

## Universidade Federal do Oeste do Pará Pró-Reitoria de Ensino de Graduação Processo Seletivo Especial Indígena 2024

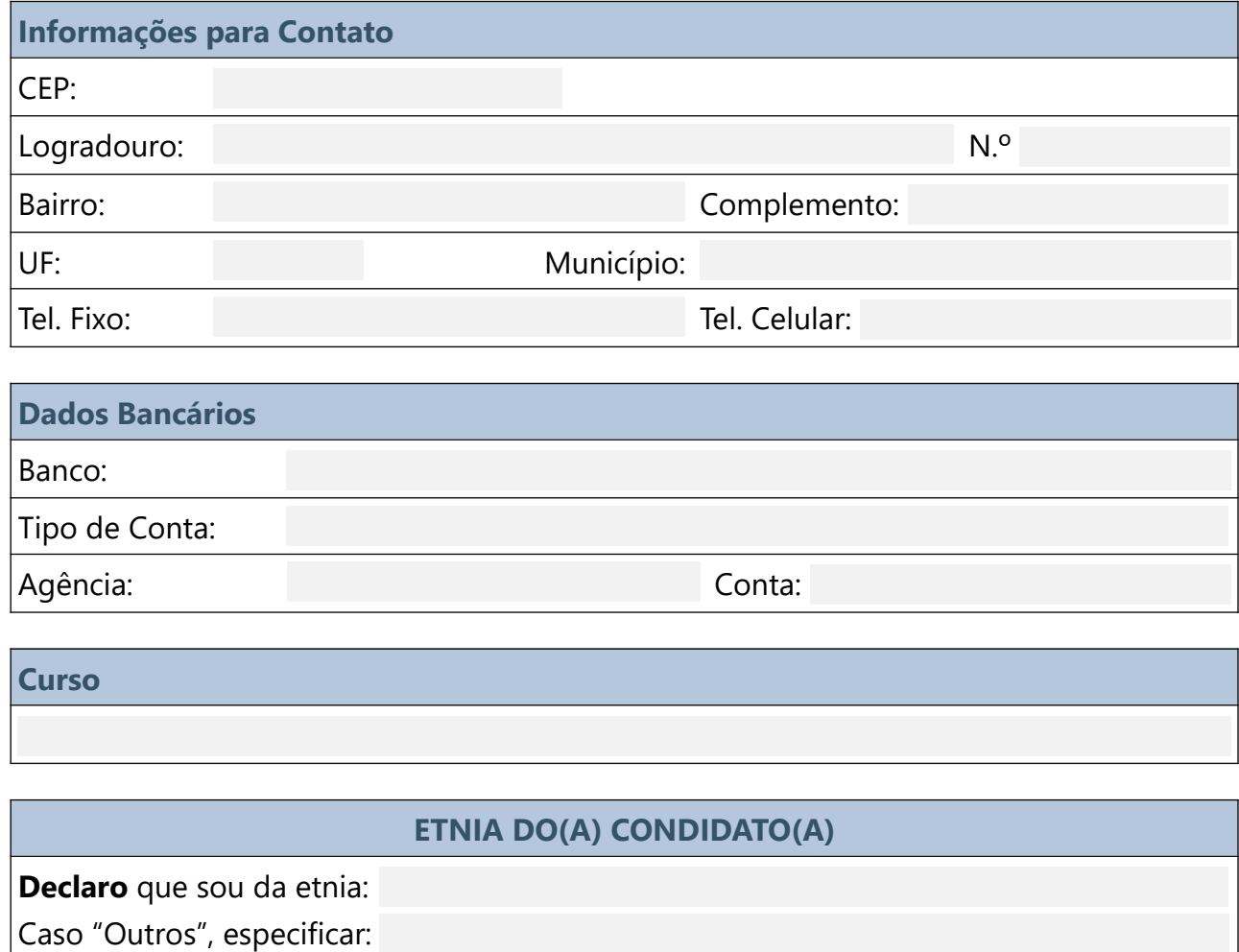

- PA, de 2024

*ASSINATURA DO CANDIDATO*